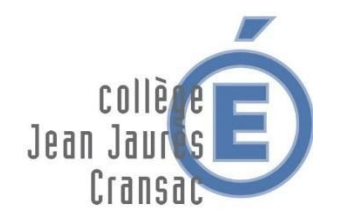

## TRAVAIL A EFFECTUER – Classe 5A

*Semaine du 15 au 19 juin 2020*

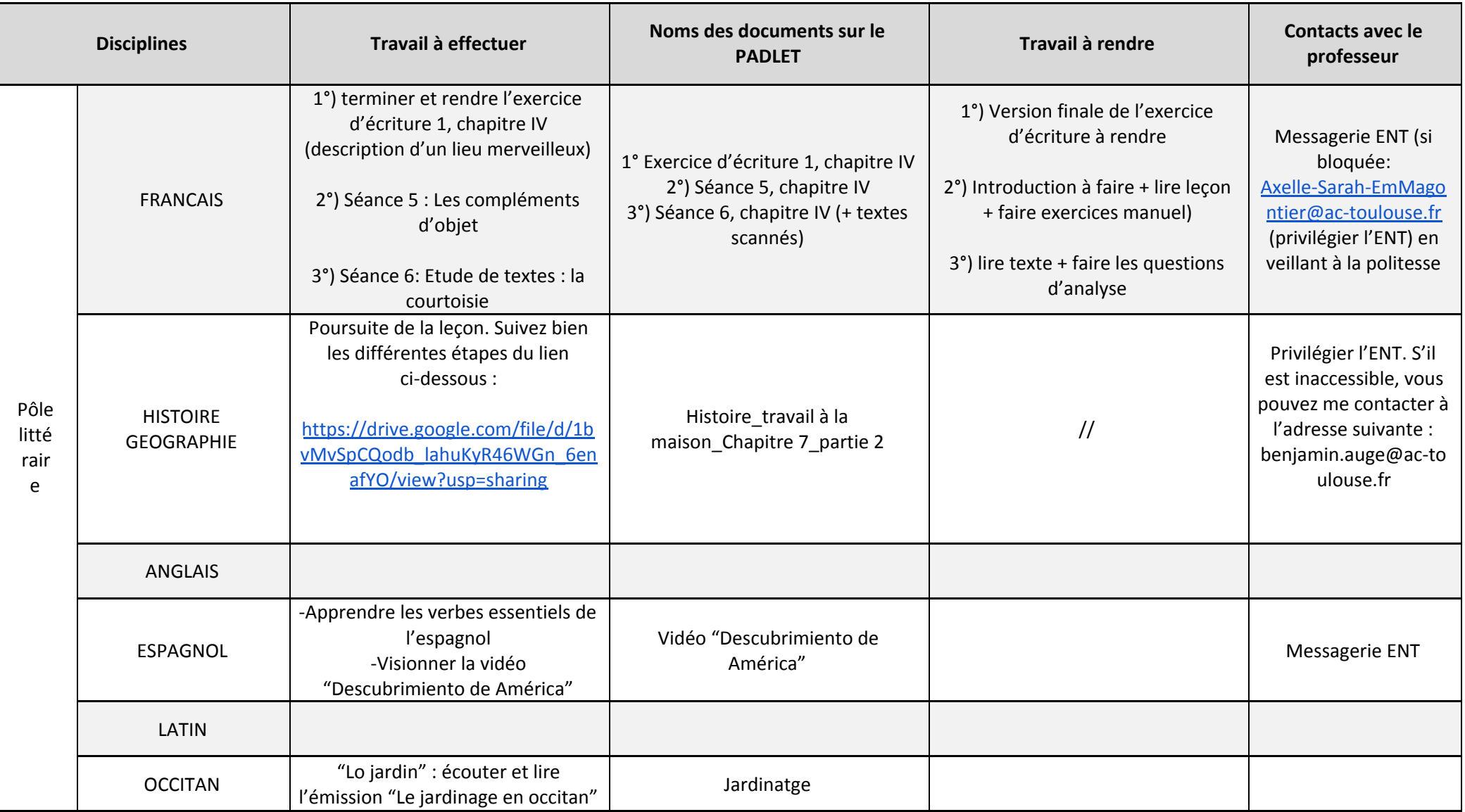

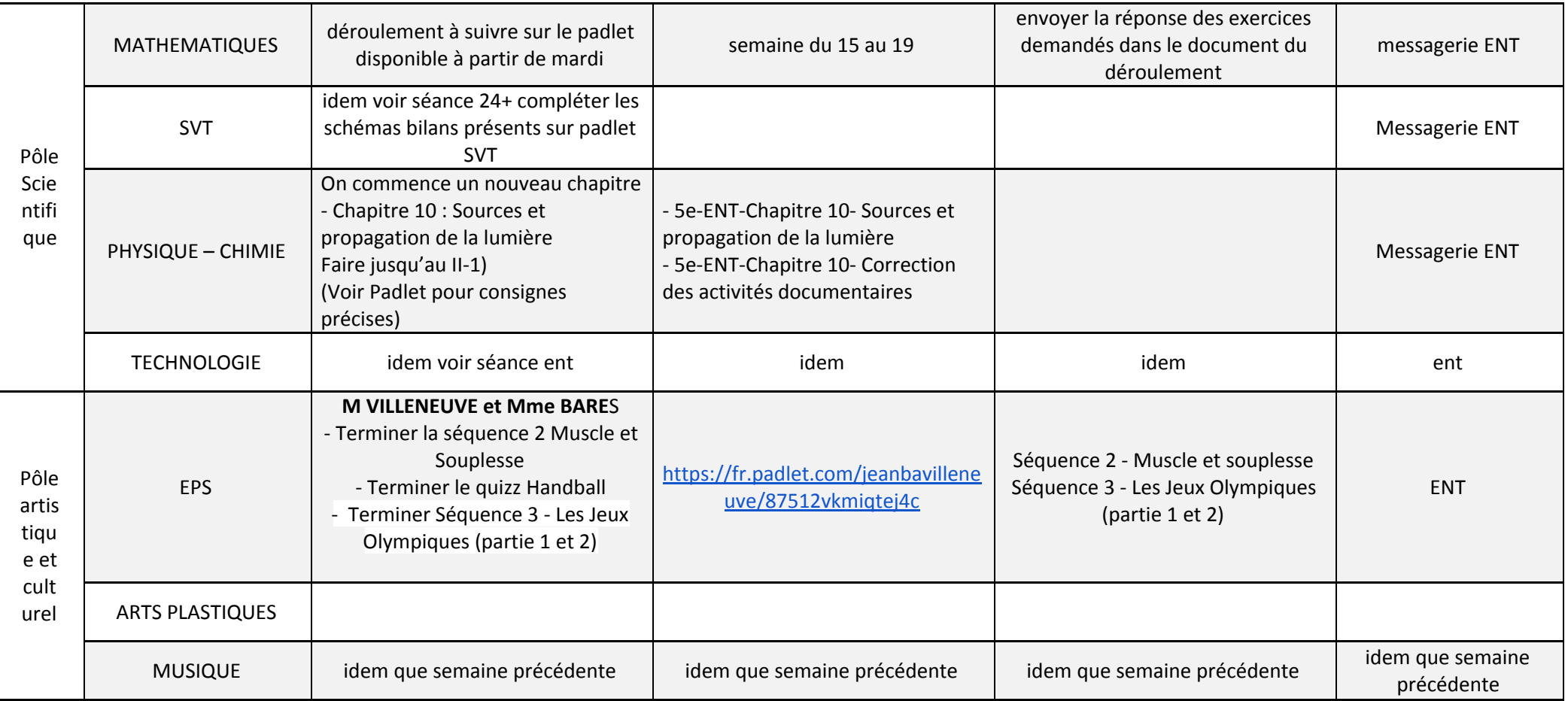

Lien de connexion sur le PADLET disponible sur la page d'accueil de l'ENT